## DER/03/07/00570 - Road traffic Island, Corporation Street, Derby<br>(Junction with Full Street / Derwent Street).

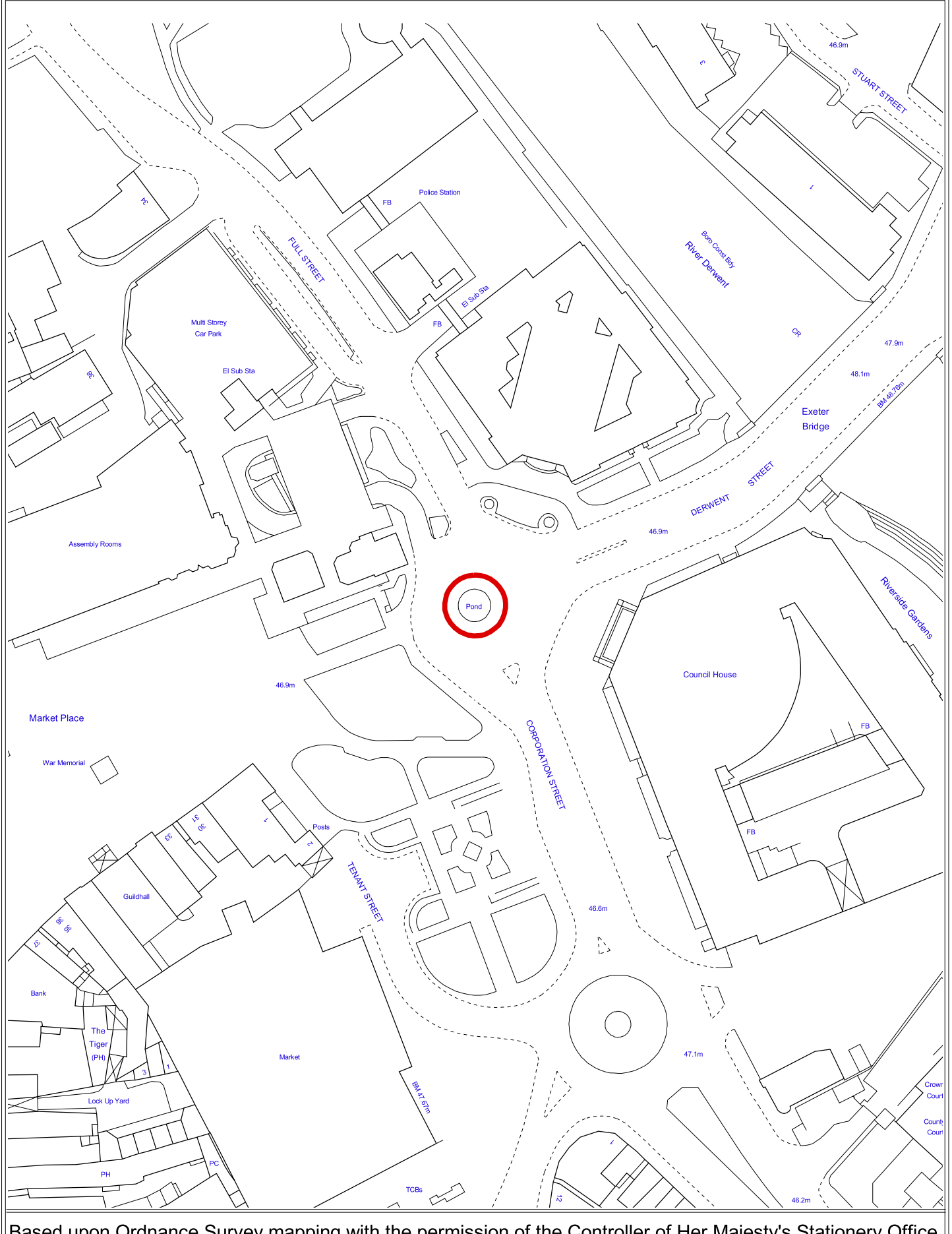

Based upon Ordnance Survey mapping with the permission of the Controller of Her Majesty's Stationery Office. Crown Copyright. Unauthorised reproduction infringes Crown Copyright and may lead to civil proceedings. Derby City Council Licence No. LA077755 (2006)